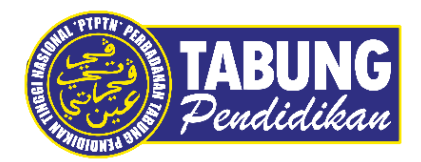

## **Panduan Pengguna**

Permohonan Rundingan

**VERSI 1.0** 

**Disediakan oleh:**

Perbadanan Tabung Pendidikan Tinggi Nasional

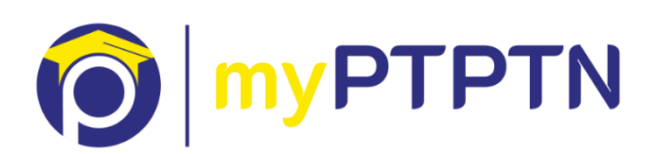

Permohonan Rundingan

## **Rundingan - Web**

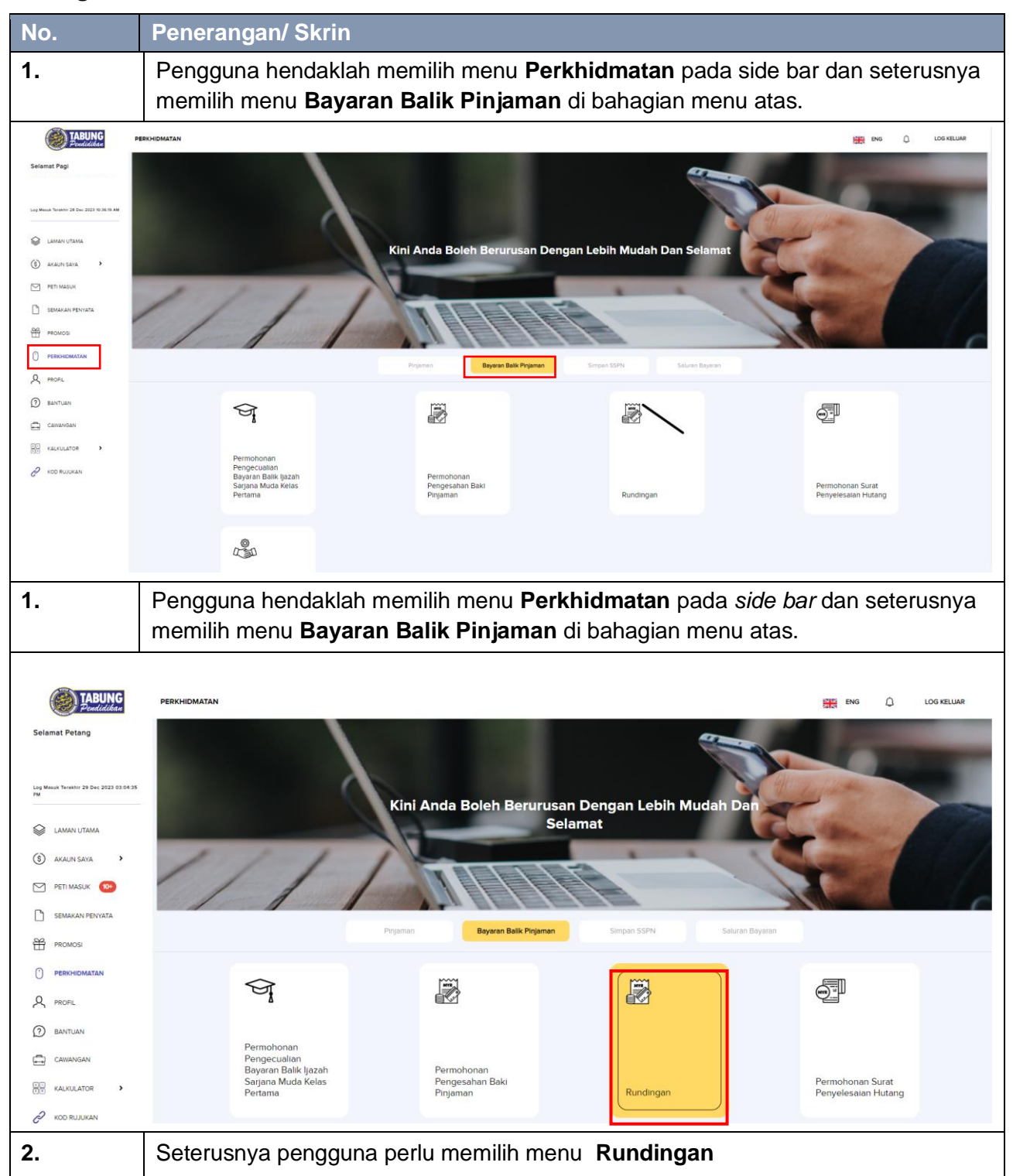

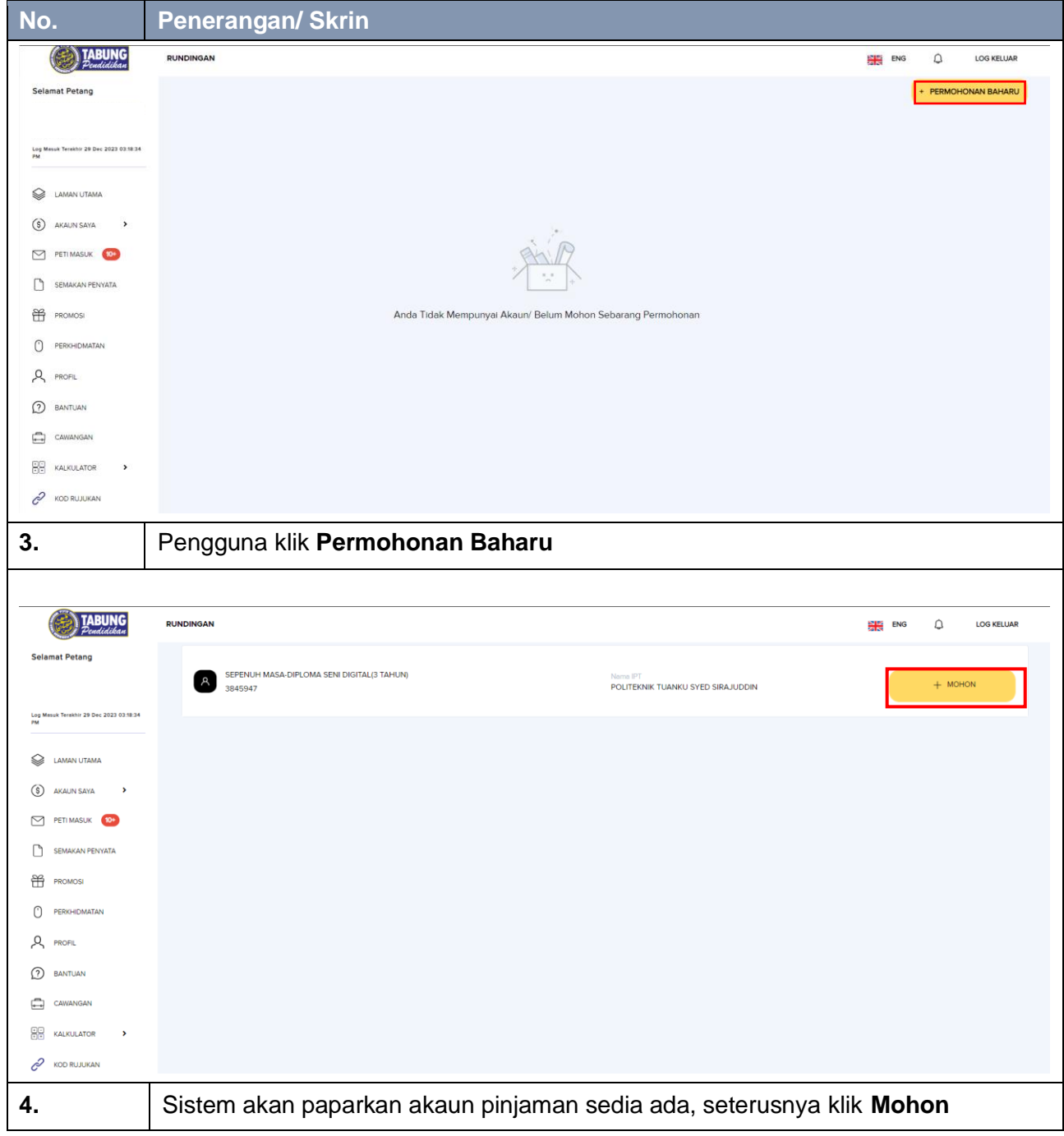

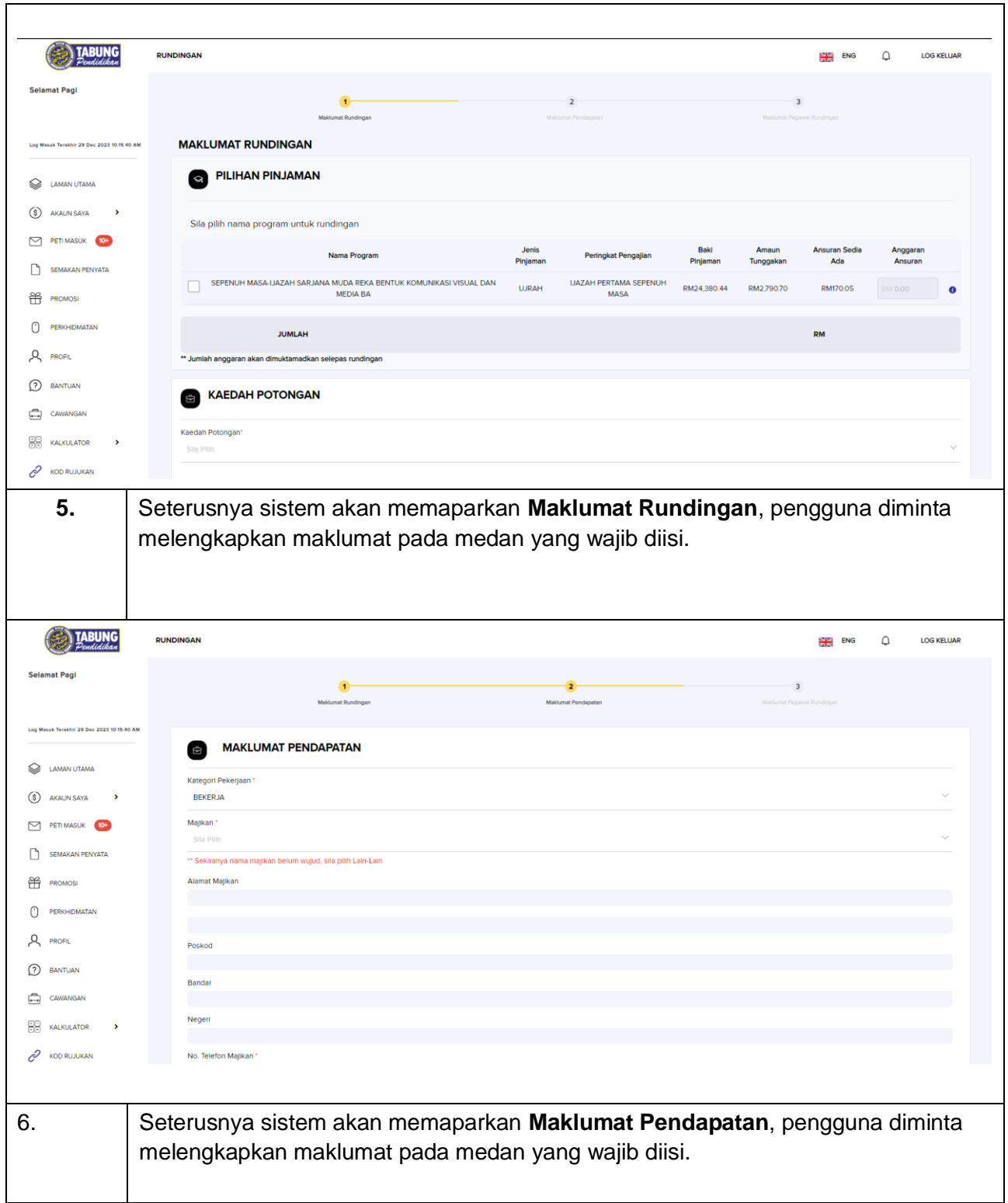

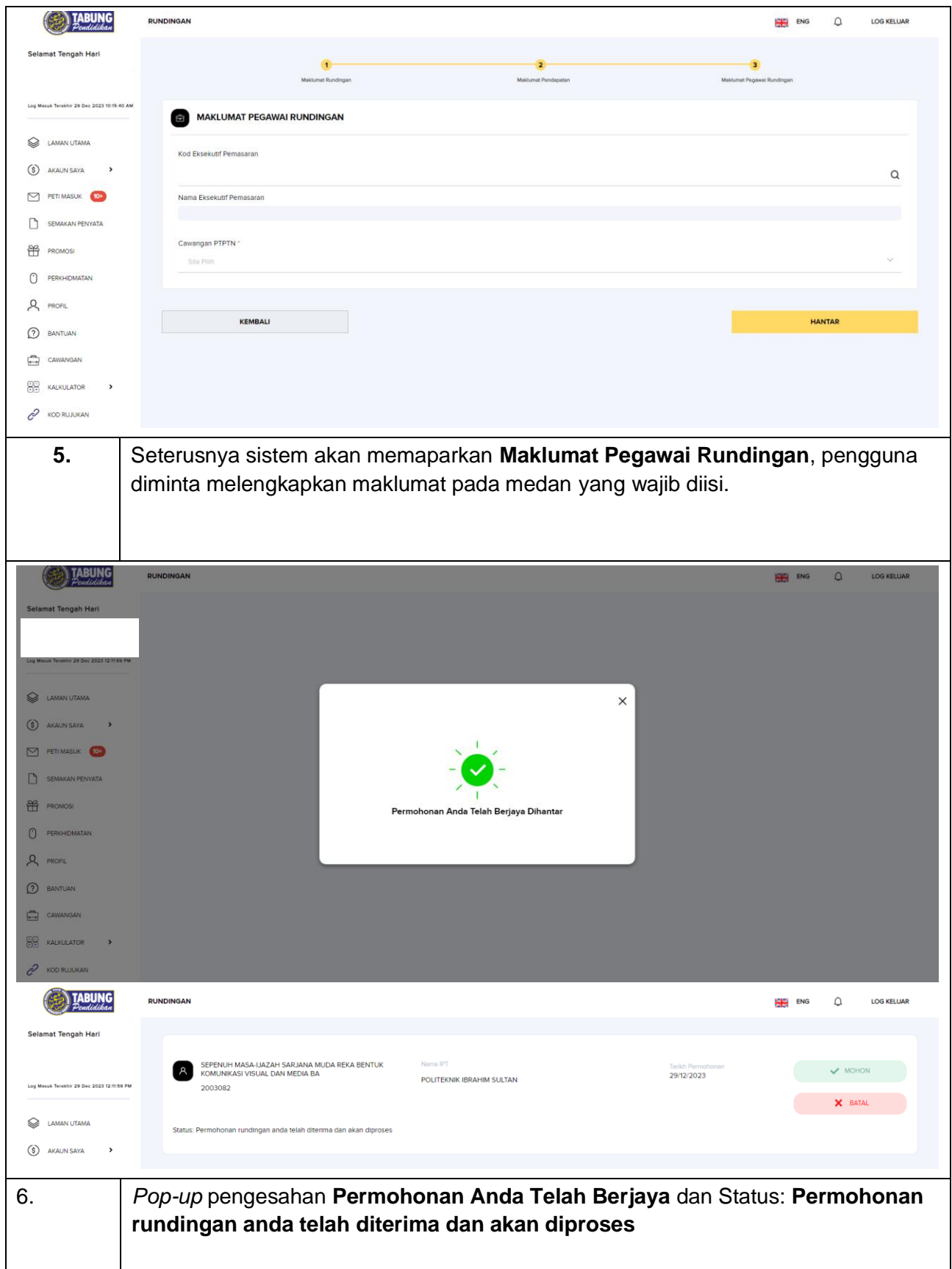